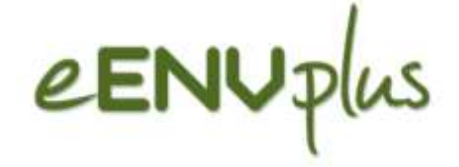

## **Korszerű oktatási környezet kialakítása az eENVplus projektben**

Márkus Béla

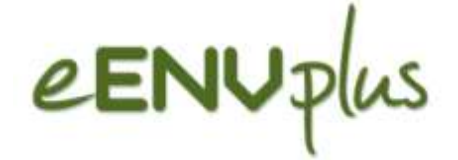

# **[www.eenvplus.eu](http://www.eenvplus.eu/)**

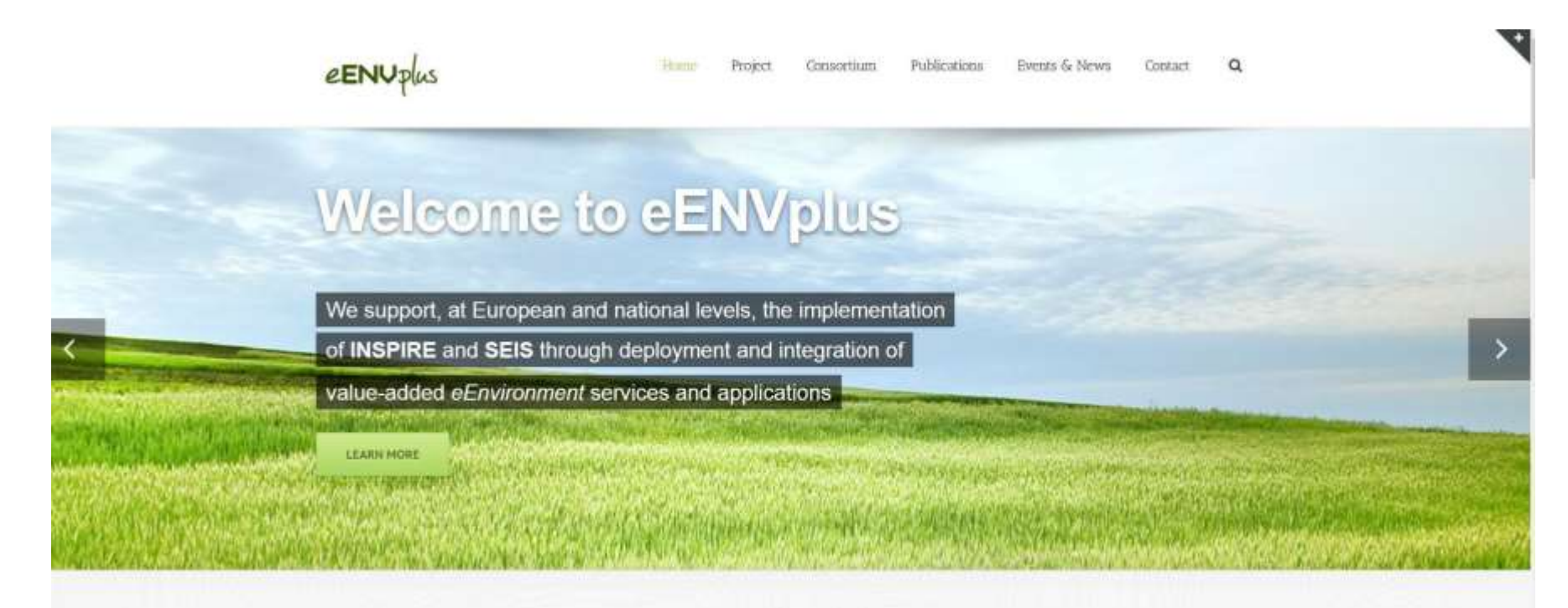

### eEnvironmental services for advanced applications within INSPIRE

eEHVplus is a Pilot Type A project, funded by European Union under the Competitiveness and Innovation Framework Programme - Information and Communication Technologies Policy Support Programme (CIP-ICT-PSP) grant No. 325232.

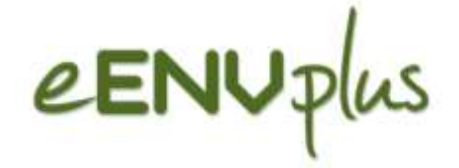

## Célok

- Az INSPIRE és SEIS megvalósításának támogatása
- "eKörnyezeti" szolgáltatások kialakítása
- Meglévő projektek, adatbázisok integrálása

INSPIRE - Infrastructure for Spatial Information in the European Community <http://inspire.ec.europa.eu/>

SEIS - Shared Environmental Information System <http://ec.europa.eu/environment/archives/seis/index.htm> Projekt adatlap

2013. január

### Az eENVplus eszközei többszintű interoperabilitást céloznak:

eENUplus 2

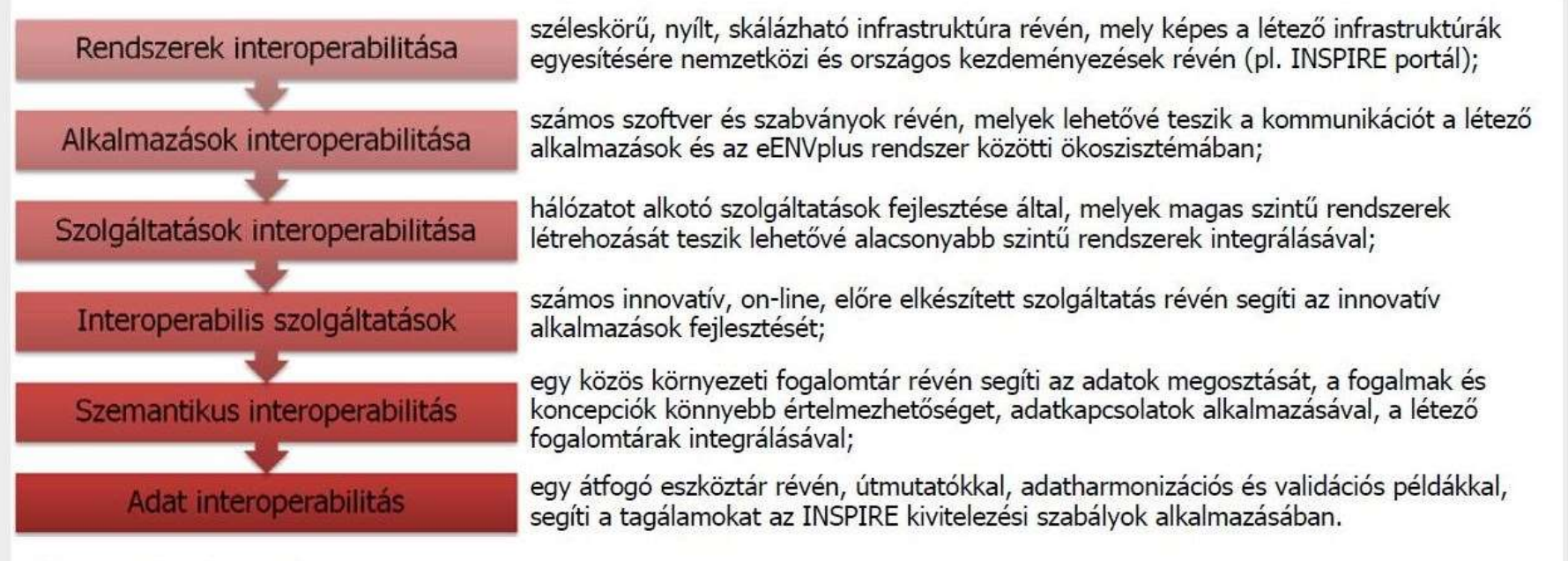

### Minta alkalmazások

Az eENVplus eredmények kiaknázására, tekintettel a különböző felhasználói körök igényeire, 9 környezeti forgatókönyvet vizsgálunk 10 mintaprojektben. A mintaprojektek elősegítik a projektben rendelkezésre álló eszközök hatékonyabb illeszkedését az INSPIRE megfelelés fő áramába, ami egyben biztosítja a meglévő és a tervezett

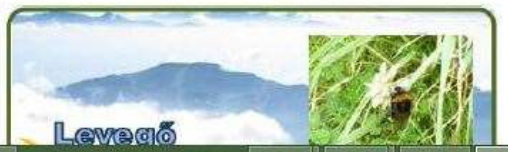

alkalmazások interoperabilitását is.

#### Mintaprojektek/forgatókönyvek

■ SEIS alkalmazása levegőminőség adatokra, Belgium és Olaszország

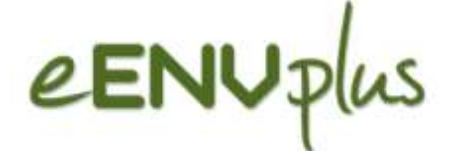

# Example  $3$  – Emergency response

### Bring together a number of disparate data sources

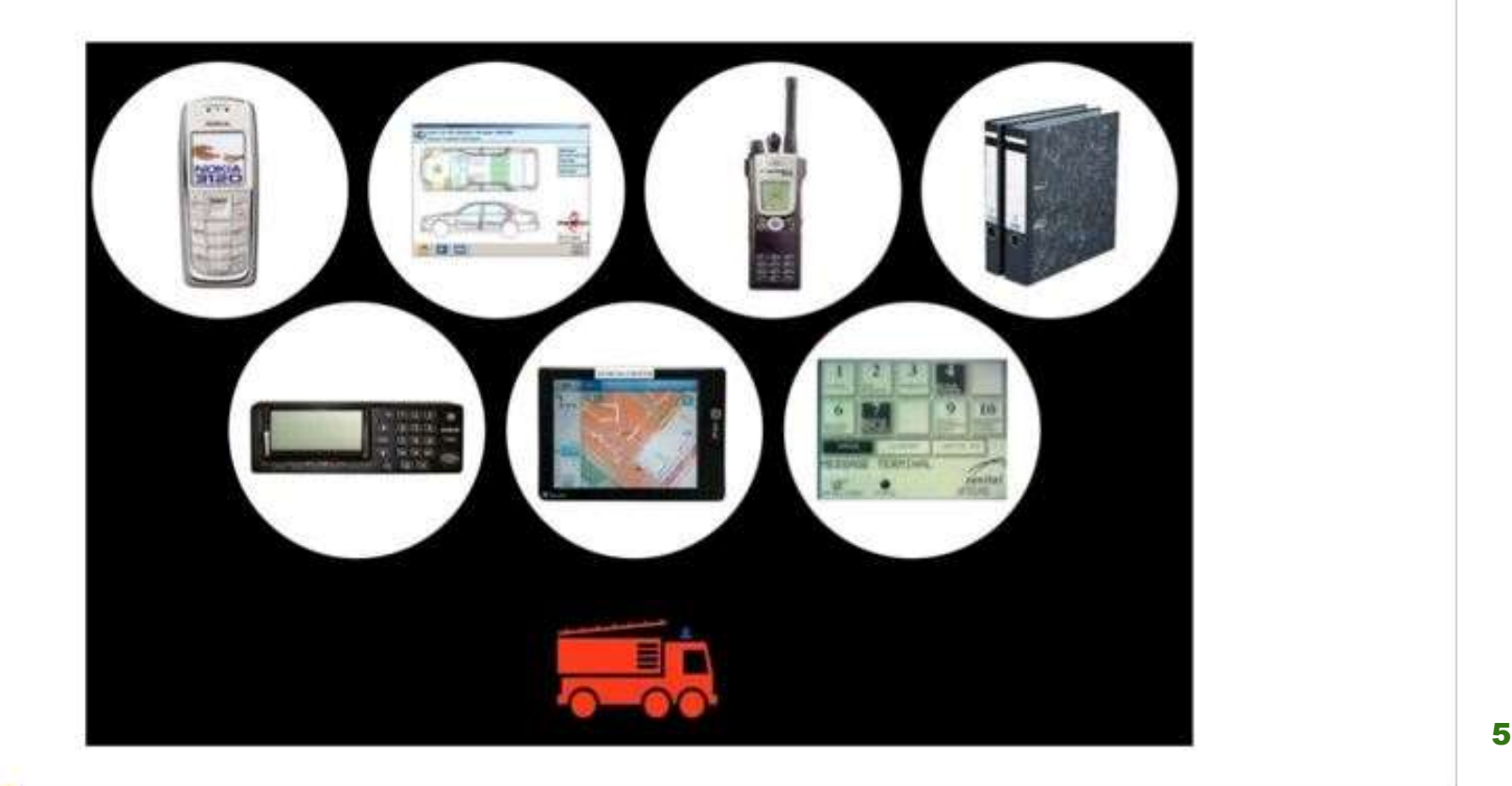

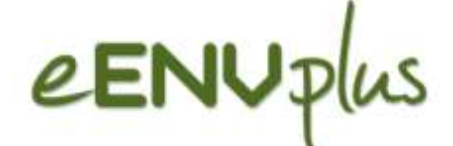

### "eKörnyezeti" tudatosság kialakítása

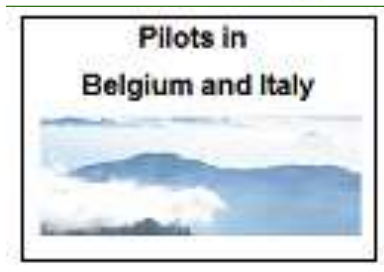

SEIS for air quality data.

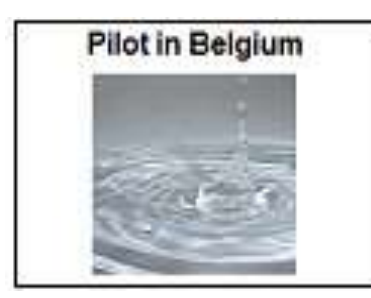

sewage networks in Flanders.

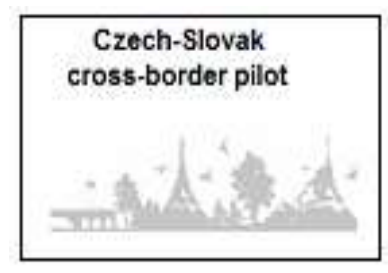

Csspire (Everyday life issues connected to Environmental

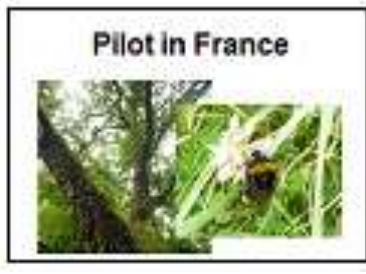

Natural Areas INSPIRE Compliance Toolbox.

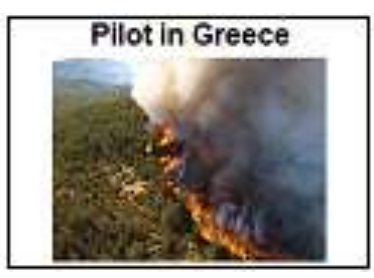

Forest Fire Management.

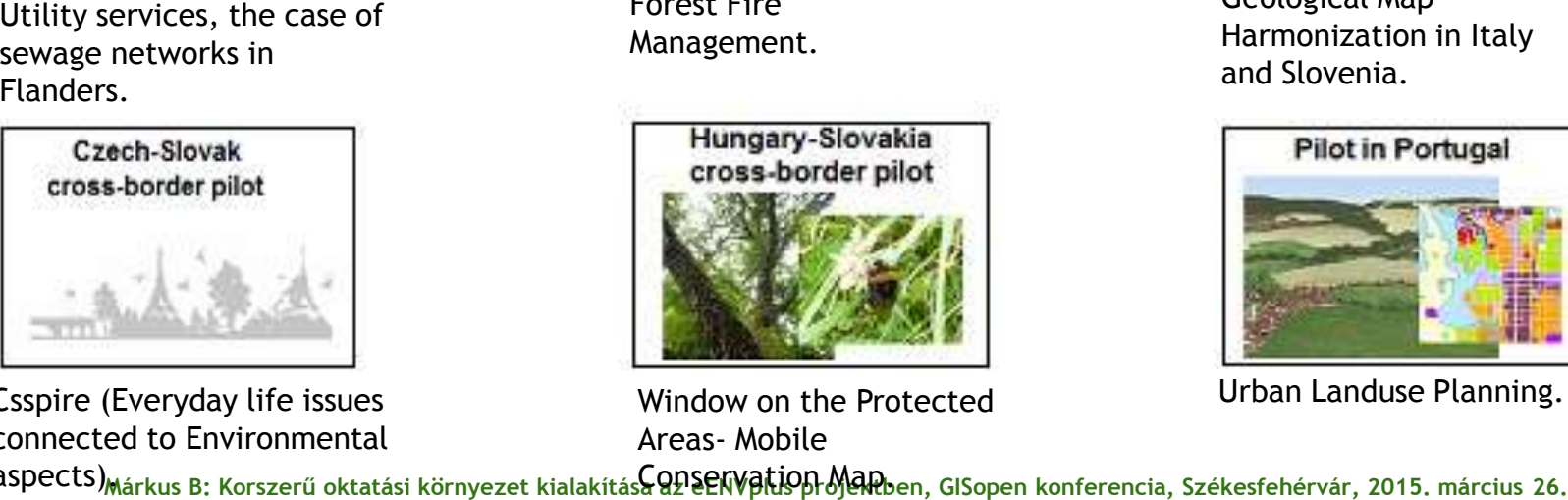

Window on the Protected Areas- Mobile

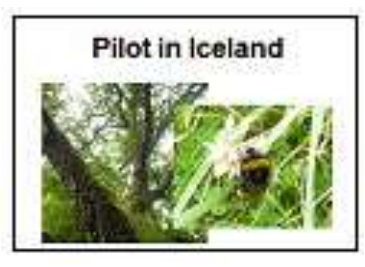

INSPIRE Geoportal.

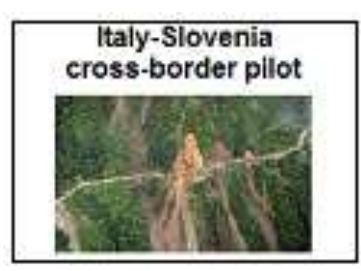

Geological Map Harmonization in Italy and Slovenia.

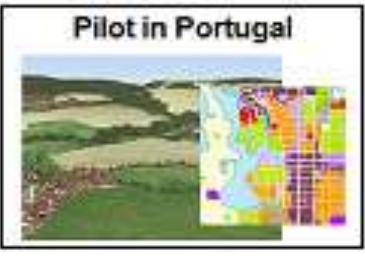

Urban Landuse Planning.

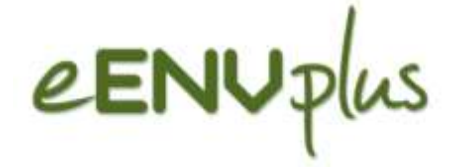

## **Infrastruktúra**

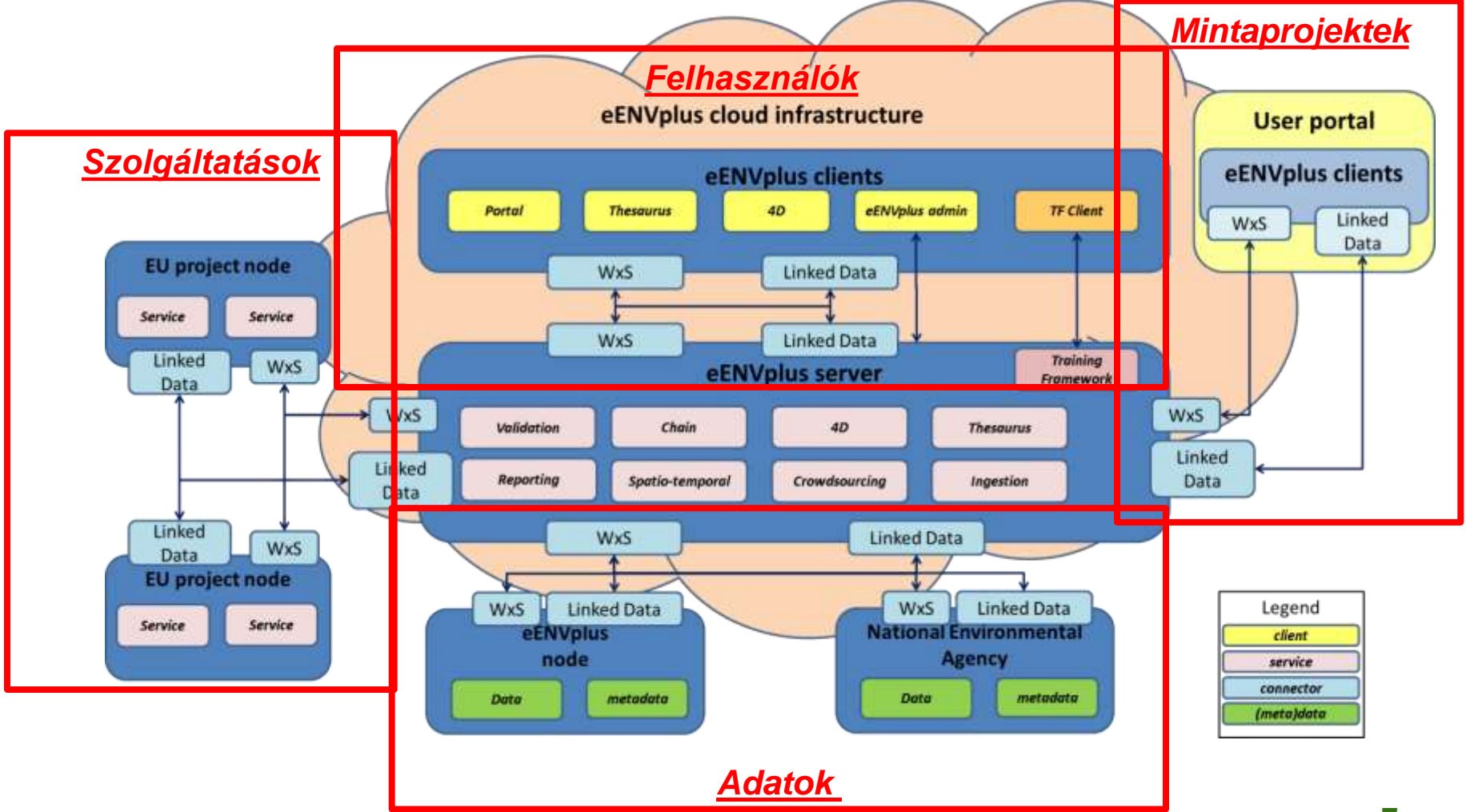

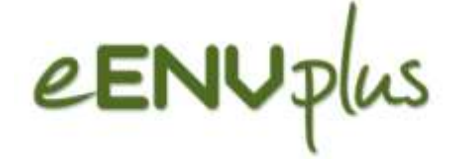

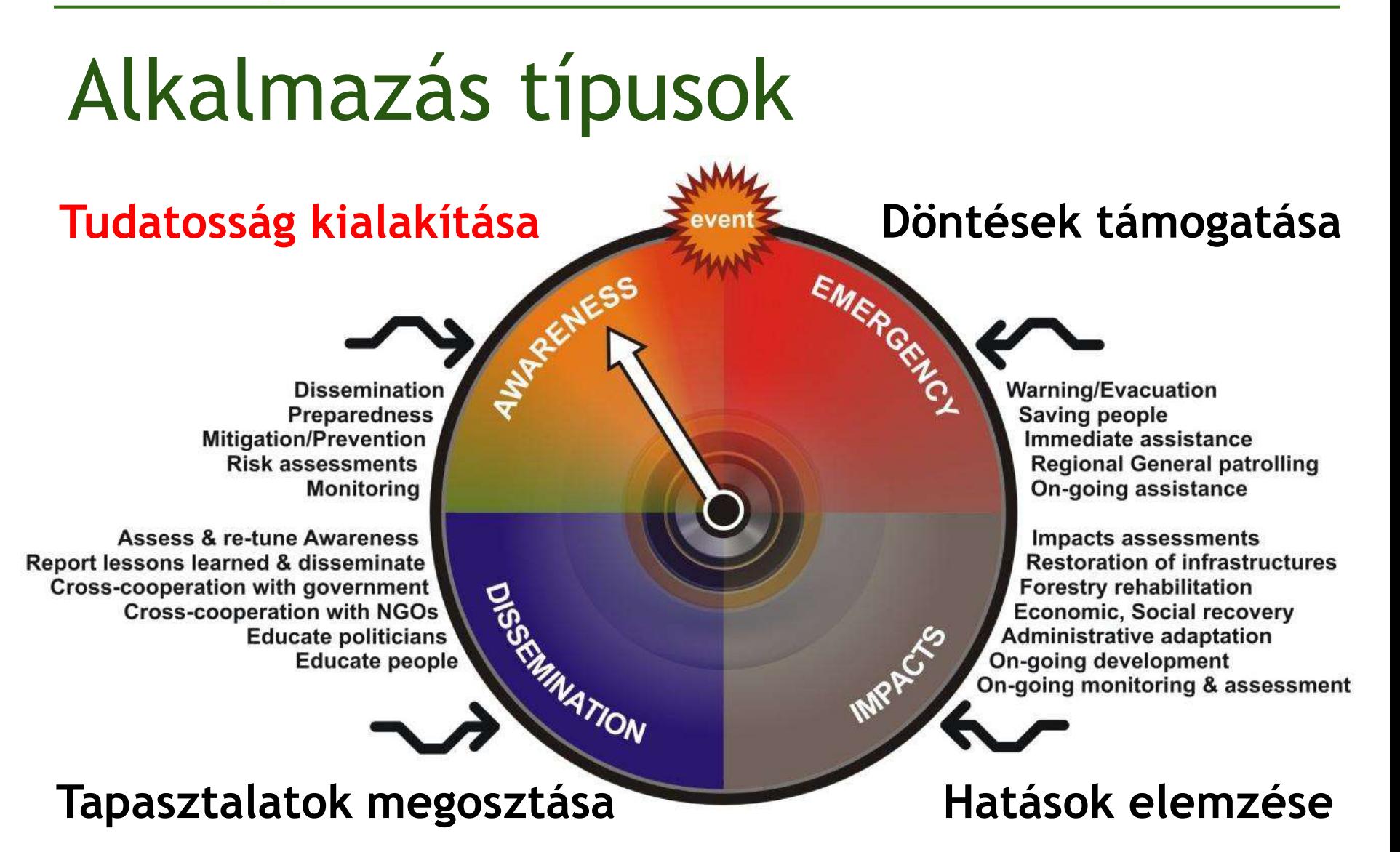

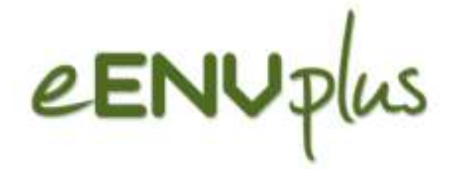

# Keretrendszer

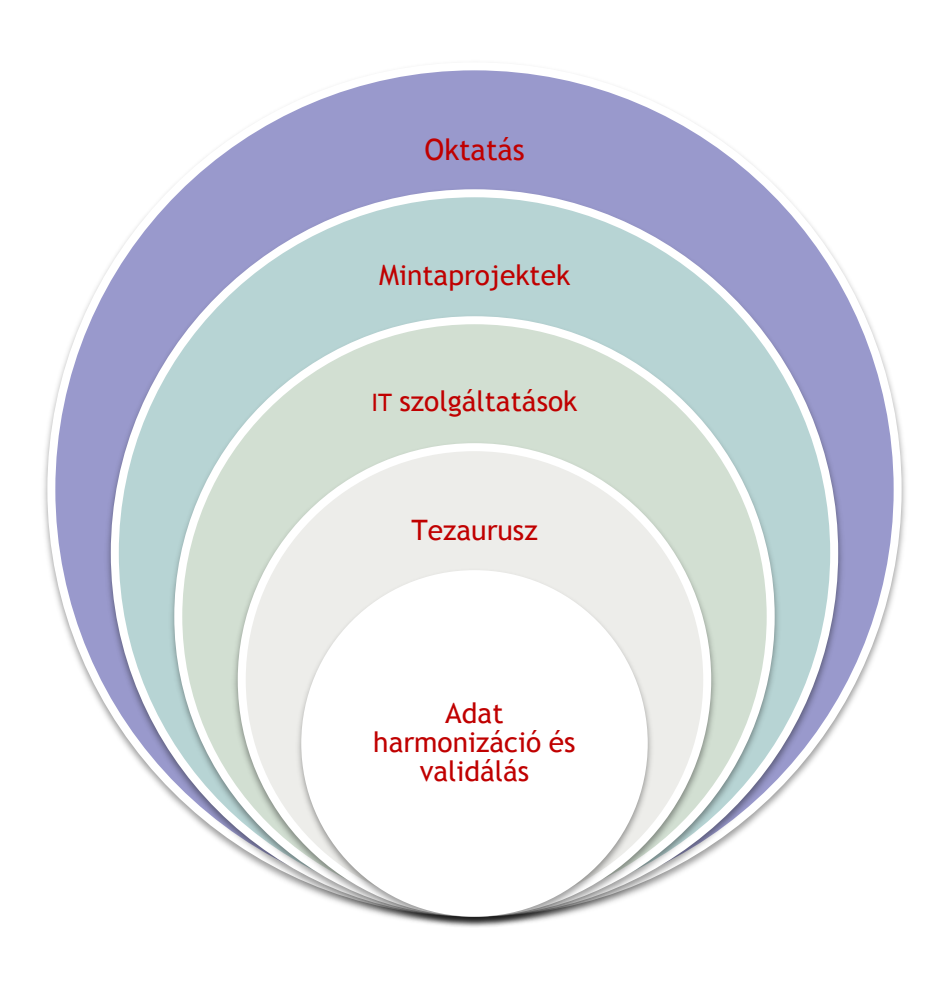

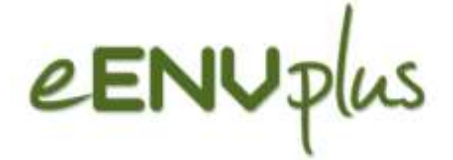

Kurzusok

## 1 – Háttér ismeretek

Direktívák és technológiák

- Introduction to INSPIRE
- Data Harmonisation
- Basics of INSPIRE Data Specifications
- Basics of INSPIRE Network Services
- Basics of INSPIRE Data and service sharing
- **Procedures for Data and Metadata Harmonisation**
- Towards the ICT implementation of SEIS
- Good Practices for Environmental Management
- **Introduction to Linked Data**

# Evolution of the web

Source: http://www.radarnetworks.com

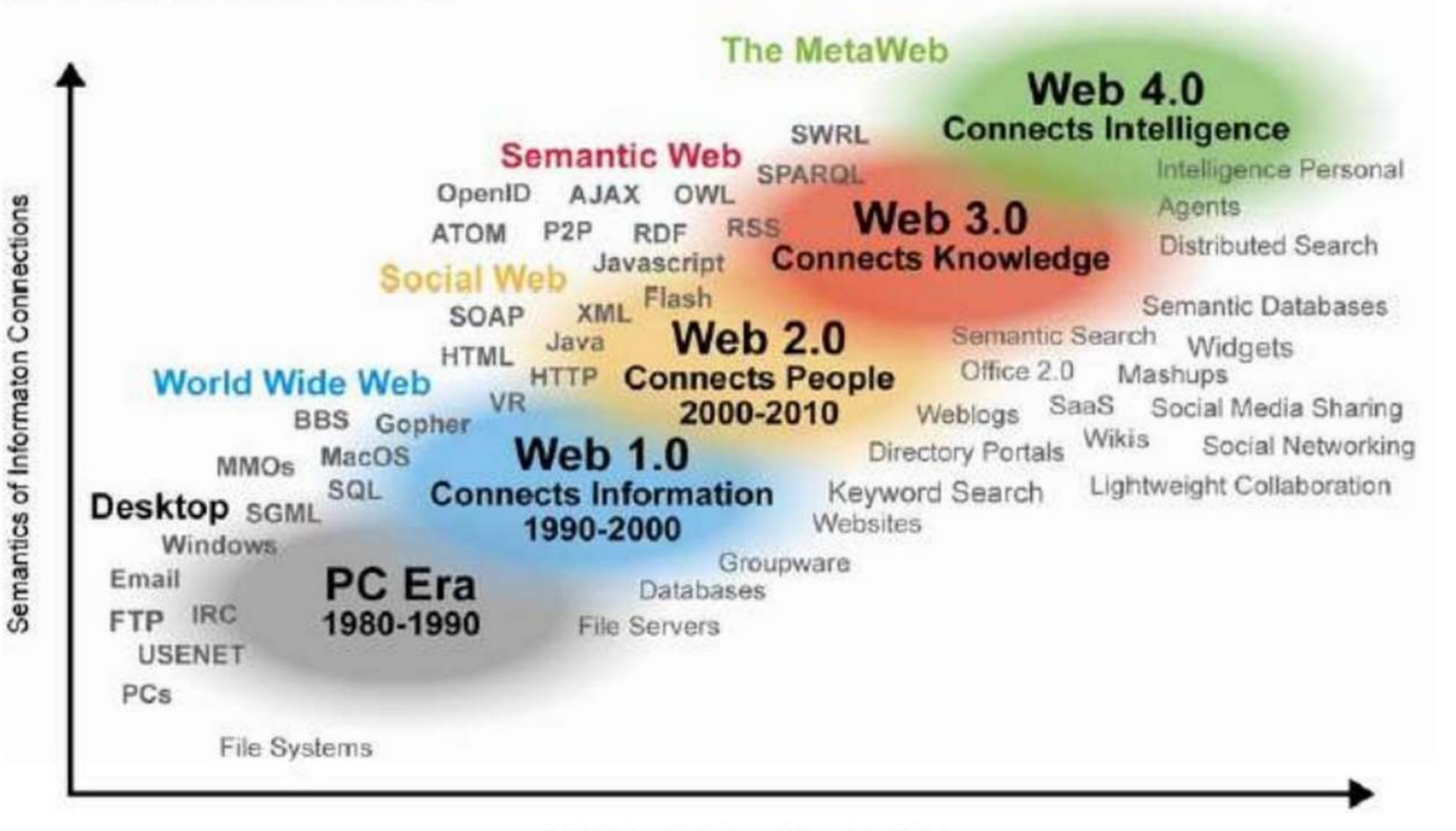

Semantics of Social Connections

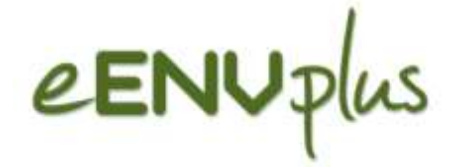

# WWW

- A **web 1.0** az interneten működő, egymással **hiperlinkekkel** összekötött dokumentumok rendszere. A felhasználó a lapokon található hiperlinkek segítségével további lapokat kérhet le, amelyeken újabb hiperlinkek lehetnek.
- A **web 2.0** olyan internetes szolgáltatások gyűjtőneve, amelyek elsősorban a **közösségre** épülnek, azaz a felhasználók közösen készítik a ta
- megosztják egymás információit. **A** web 3.0, vagyis a szemantikus megközelítés, ami jobb együttmű az ember és a számítógépek közö

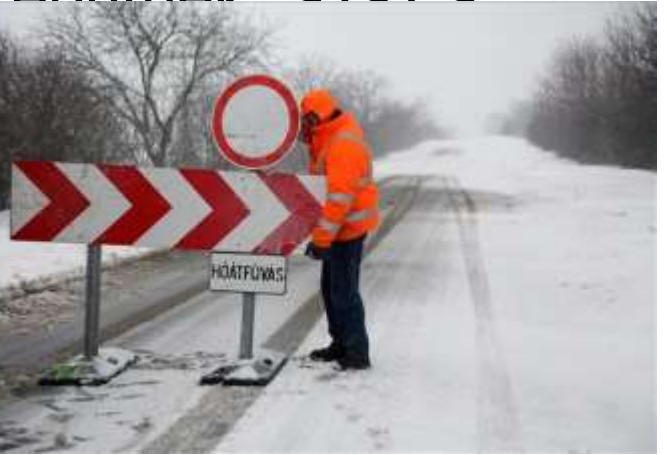

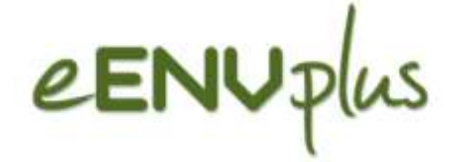

# Web 3.0

- A Web 3.0. Az "internet atyja"-ként is emlegetett Tim Berners-Lee 1998-ban határozta meg a web 3.0-ként is ismert szemantikus web definícióját.
- Ez a rendszer szemantikus módszerek alapján kezd el "**gondolkodni**", igyekszik kontextusában is értelmezni a kereséshez megadott szövegeket (pl. Google).
- A szemantikus technológia lehetővé teszi az adatok integrálását és értelmezését, a közöttük lévő kapcsolatok definiálását, jellemzését.

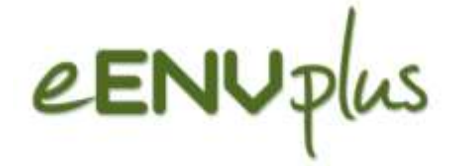

### 2 – Tematikus ismeretek

- Risk Management
- Water Directives
- Nature Conservation and Natura 2000 Network
- **Nature Conservation and INSPIRE**
- Geological Data Harmonisation

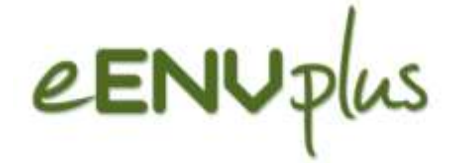

## 3 - eENVplus specifikus ismeretek

- Examples of Data Transformation
- Metadata and Data validation for INSPIRE
- The eENVplus Architecture
- The eENVplus Thesaurus Framework
- The eENVplus services
- eENVplus catalogue and connection to operational infrastructures
- Mobile Mapping and advanced visualisation

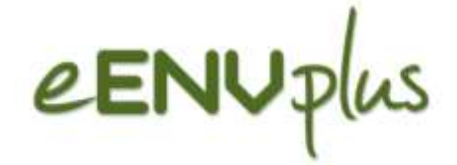

### 4 - eENVplus mintaprojektek

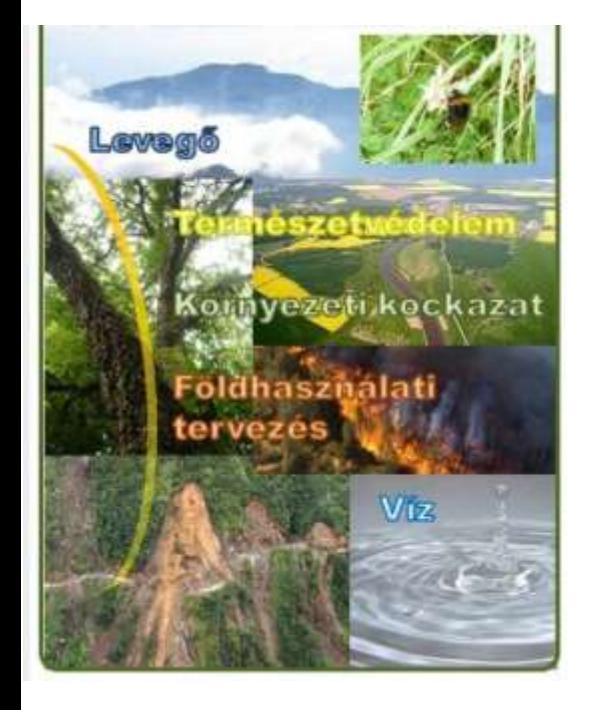

### Mintaprojektek/forgatókönyvek

- SEIS alkalmazása levegőminőség adatokra, Belgium és Olaszország
- INSPIRE-kompatibilis hozzáférés biztosítása közmű szolgálatásokhoz: Flandriai szennyvízhálózatok, Belgium
- CSspire Mindennapos környezeti problémák Csehországban és Szlovákiában
- Természetvédelmi területek INSPIRE-kompatibilis eszköztára, Franciaország
- Erdőtűzek kezelése, Görögország
- Ablak a védett területekre Mobil természetvédelmi térkép Magyarországra és Szlovákiára
- INSPIRE Geoportál Természetvédelmi adatok Izlandon
- Geológiai térképek harmonizációja Olaszország és Szlovénia között
- Városi földhasználat tervezése: INSPIRE kompatibilis földhasználat tervezés, indikátorok a jó gyakorlatok monitorozására.

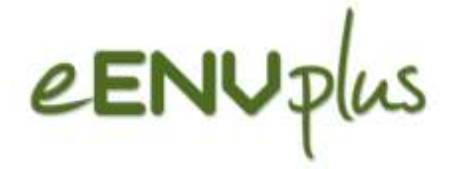

### **<http://www.gisig.eu/platform/login/index.php>**

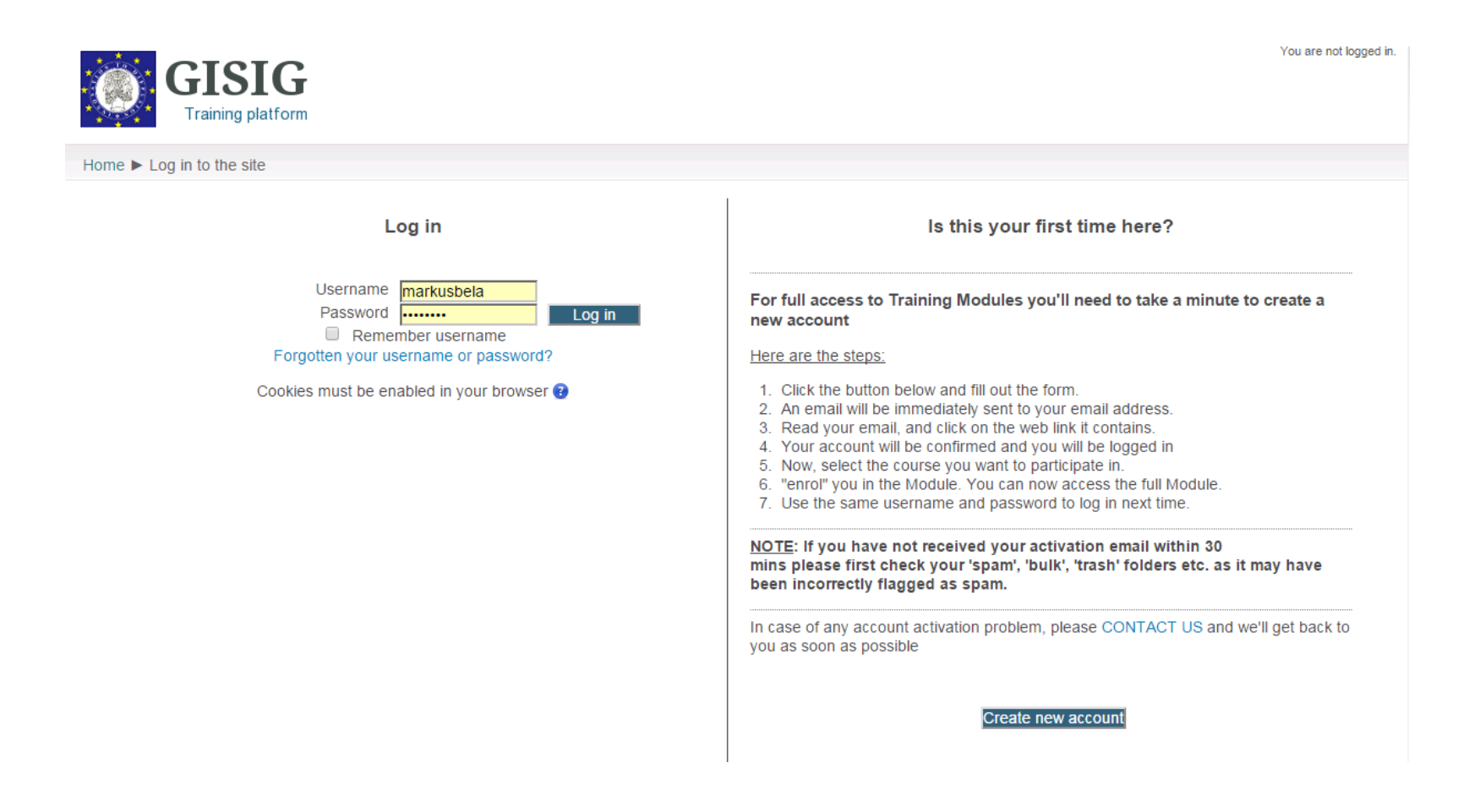

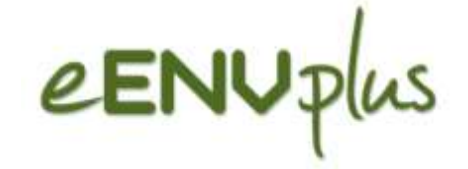

#### **Training Packages**

#### smeSpire

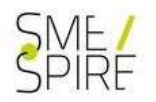

#### A European Community of Geo-ICT SMEs

SmeSpire is an FP7 Support Action aiming to turn the challenges of the INSPIRE implementation into business opportunities for the Geo-ICT European **SMFs** 

#### Access to the courses

#### eENVplus

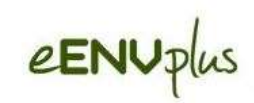

eEnvironmental services for advanced applications within INSPIRE

eENVplus is a Pilot Type A project, funded by European Union under the Competitiveness and Innovation Framework Programme - Information and Communication

#### Access to the courses

#### **GeoSmartCity**

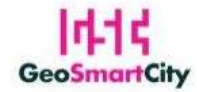

Open geo-data for innovative services and user applications towards Smart Cities

GeoSmartCity implements a platform for the sharing and publication of geographical open data coming from different sources.

#### Access to the courses

#### **LINKVIT**

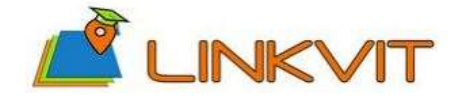

Leveraging INspire Knowledge into Vocational Innovative Training

LINKVIT contribute to rationalize and organize vocational training about GI & INSPIRE in public and private sector.

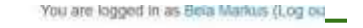

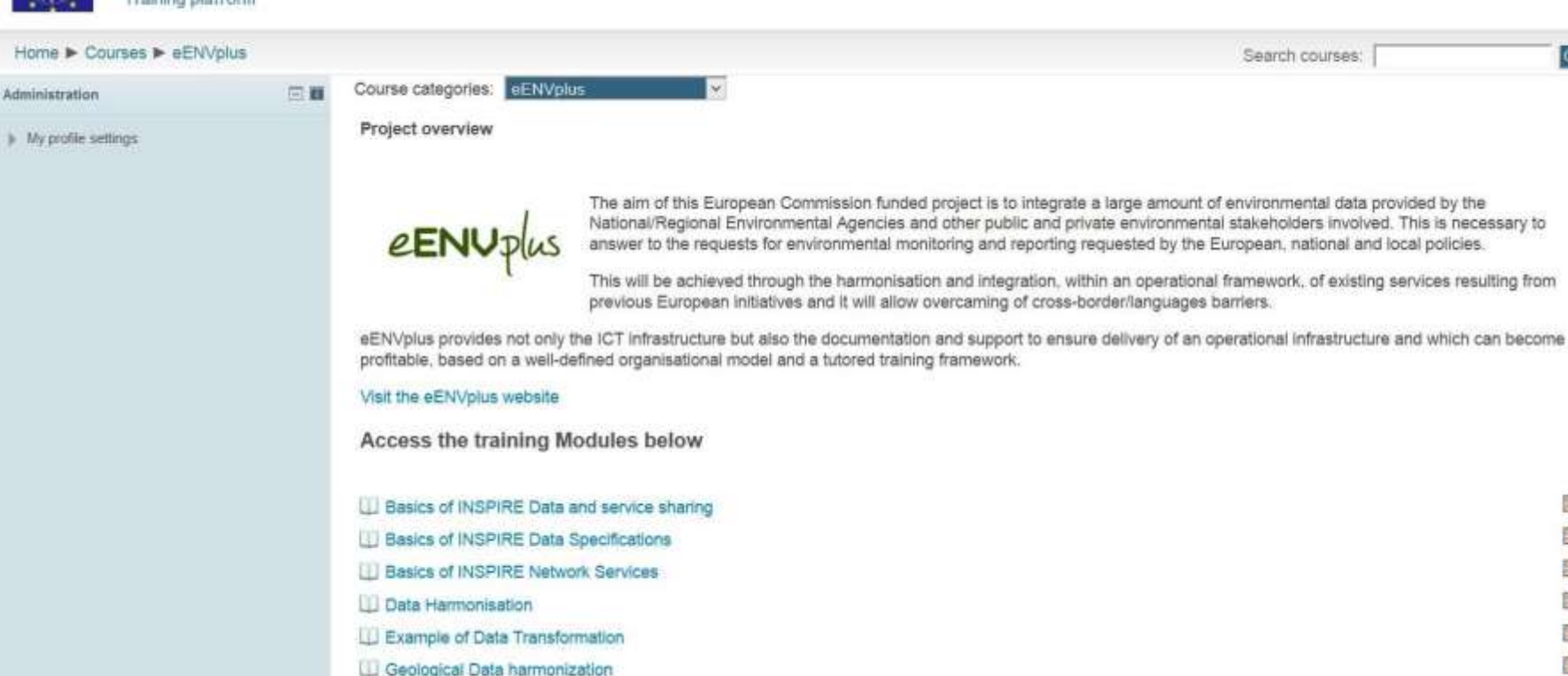

Geological Data harmonization

**U. Good Practices for Environmental Management** 

III Introduction to INSPIRE

Ill Introduction to Linked Data

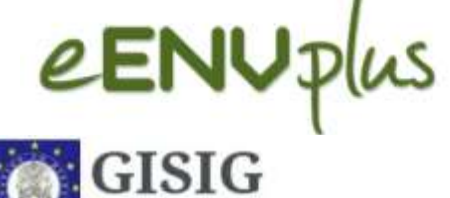

Go

9ì

ER,

露

a,

в, 83

а,

ER.

a,

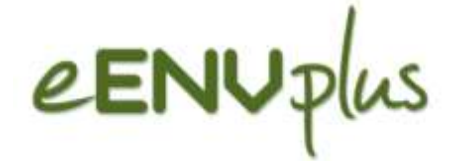

## **Továbbképzés**

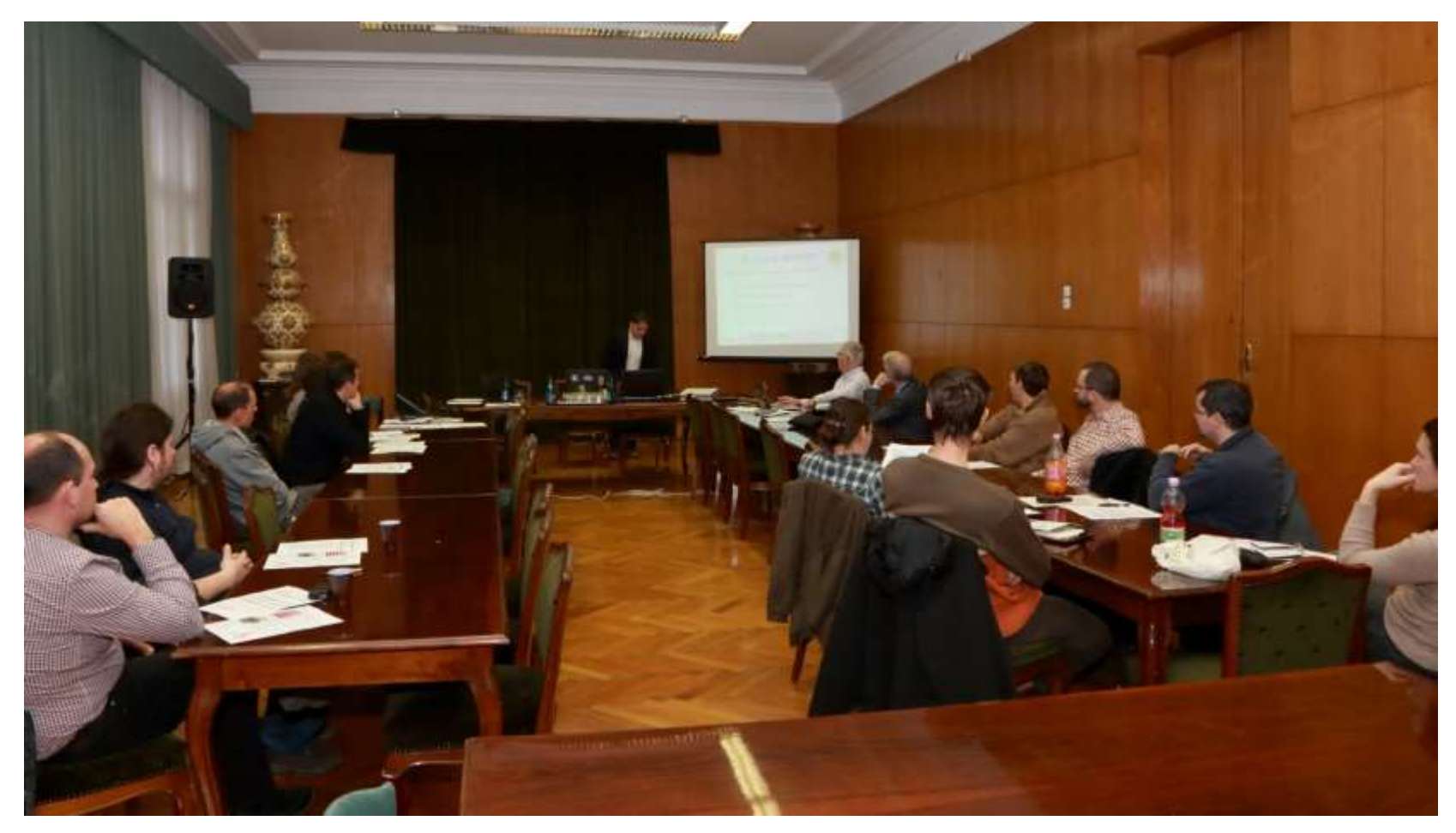

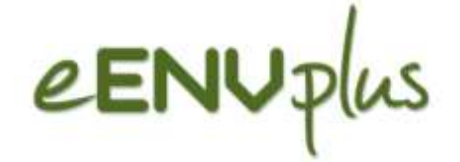

## **Föld Napja**

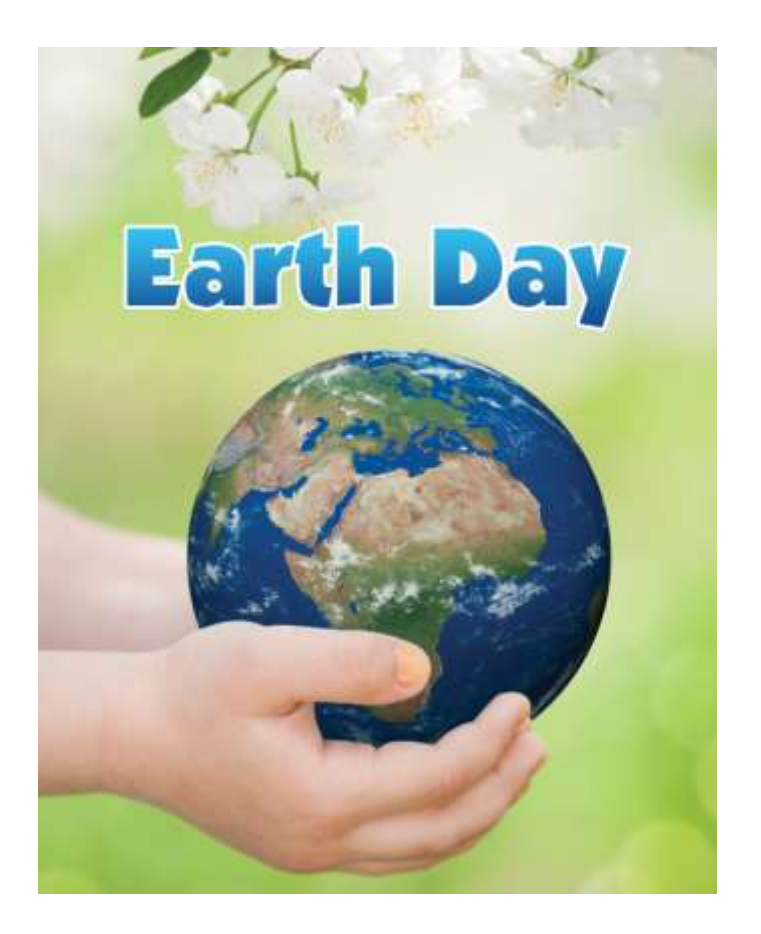

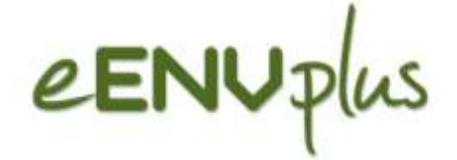

GIS Day

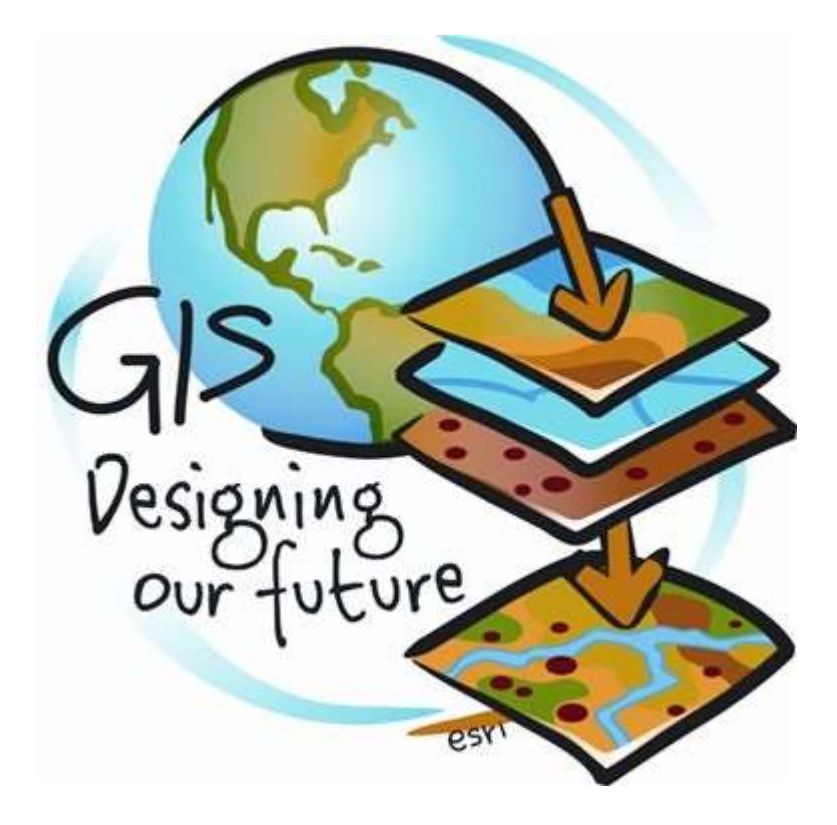